AutoImager Free For PC 2022 [New]

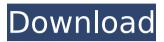

# AutoImager Free [Mac/Win] (Final 2022)

Screenshots of AutoImager AutoImager Publisher's Description AutoImager is an automated conversion software that allows you to convert images from one format to another. The interface is quite easy to use, so all you need to do is drag and drop images into the window and select the format you want to convert them to. Furthermore, the program allows you to adjust the output settings such as file size, file format, compression and resolution. If you want to save processing power, you can also use batch mode. In addition, you can change the output file name, print them on a printer, save them to a folder, etc. Furthermore, AutoImager has an embedded file manager which allows you to preview and delete files from the list. If you prefer, you can also upload files to a server (by FTP or HTTP). You can also set a specific pause time for each file, as well as configure the

logging facility. Many more settings are available to you if you prefer. The program will also allow you to optimize the processing of some features like Bitmap Scaling and Bitmap Resampling. What is new in this release: The new features of AutoImager include: Filters: -You can add any number of them: resize, brightness, contrast, blur, smooth, grayscale, negative, sepia, stretch and twirl; - For all filters, you can set their parameters such as quality, dithering and octave, as well as apply them to entire batch. - For example, you can use the "Twirl" filter to produce a kind of "video effect" for a batch of images: - Convert a batch of BMP files to Windows Animated Picture folder (.ani) and convert each file one by one using the "Twirl" filter with a value of 10. - You can also save your "video" to a file or to the web. -Moreover, this feature can be applied to any of the following formats: BMP, GIF, JPEG, PNG, ICO, TIF and TGA; - You can also set "Processing" to "Quiet" mode if you do not want

to hear any sounds during processing. Logging facility: - You can set the path to the location where you want to save the log files: after conversion, you can select any image file to view the log file. The log file

AutoImager Crack + [Latest]

Easy to use image editor lets you convert your image files to a number of different formats. You can batch-convert your image files to different formats and apply different settings for them. The interface is based on the standard window in which you can easily import images to the program via the file browser. There is no "drag and drop" support. You can perform batch conversions to BMP, GIF, PNG, ICO and PDF formats. Batch processing is also supported. The picture preview can be enabled and disabled. You can show the original picture on a separate window. Next to that, you can add some predefined information like duration,

size, pixel ratio, bit depth and rotation. You can also specify the file size of the output images. The sizes can be defined as absolute or percentage. When it comes to changes, you can define the file size, bit depth, max zoom and the number of transformations (waves). You can't configure the quality of images while using output as well as when saving to JPEG format. More functions will be added in the future. On the other hand, you can preview the output image and try to enter the file name manually. When it comes to settings, you can enable or disable logging for every action, enable or disable quiet mode, see progress of the task as well as change the settings for each new file individually. When it comes to conversion settings, you can define the image size, bit depth, max zoom, transformation waves, rotation, dither and clipping. The item's name is displayed when it's processing the first file in batch process. The name of the current file that's being processed is displayed on the

second line. AutoImager Crack For Windows Categories: Conversion, Image editing, Graphic Design File Type: EXE file. Program License: Freeware. Runtime: Free Download AutoImager Cracked 2022 Latest Version Description: AutoImager Free Download is an easy-to-use and powerful application that lets you perform many operations on image files such as modifying, displaying, cropping, rotating, resizing, printing, encrypting and extracting EXIF data. AutoImager Cracked 2022 Latest Version Categories: Image editing, Image processing, Image editing, Photo editing File Type: EXE file. Program License: Freeware. Runtime: Freeware. AutoImager Crack For Windows Description: AutoImager Crack Free Download is a powerful, easy-to-use and intuitive image editor that lets you perform many operations on 3a67dffeec

# AutoImager Crack+ Keygen Full Version X64 [Updated] 2022

AutoImager is a program that you can use to perform several operations on your image files, including conversion. The interface of AutoImager is based on a standard window in which you can import pictures via the file browser only, because the "drag and drop" method is not allowed. Batch processing is supported. So, you can batch-convert pictures to different formats, including BMP, GIF, PNG, PDF and ICO. But you can also apply various filters, such as crop, resample, brightness, contrast, blur, smooth, grayscale, negative, sepia, stretch and twirl, as well as adjust their settings (e.g. height and width of waves) In addition, you can preview the original images, remove an item from the list or clear the entire queue, configure global settings (e.g. JPEG output quality, logging, color depth), enable quiet mode, and more. Once you initiate image processing, you can specify the output

destination of the new files. During this time, you can check out the name of the current file that's being processed, as well as a progress bar of the entire task. AutoImager runs on a massive quantity of system resources when it's busy with a task and takes a reasonable amount of time to convert. No errors have popped up during our tests and AutoImager did not freeze or crash. There's also a well-written help file with snapshots that you can check out. On the other hand, the interface of AutoImager is clearly outdated and you cannot preview output pictures at a regular size (at least one that's larger than a thumbnail) which can be difficult to work with if you're dealing with images filled with details. Also, there are not enough settings that can be configured when it comes to filters. We recommend AutoImager with reservations. Repair Xp File Files when corrupted or damaged. Repair Xp File Files when corrupted or damaged. Clean Registry and Caches Download and Install Clean

Registry and Caches. Install and run Clean Registry and Caches as administrator. Repair Xp File Files when corrupted or damaged. Repair Xp File Files when corrupted or damaged. Clean Registry and Caches Download and Install Clean Registry and Caches. Install and run Clean Registry and Caches as administrator. Repair Xp File Files when corrupted or damaged. Repair

What's New In?

- Batch processing for image conversion - More than 15 image conversion modes available (including original modes) - Support for several image formats (including BMP, GIF, JPG, JPEG, PNG, PDF and ICO) - Support for G5, G4, G3, G2, G1, G0, AA, RAW formats - Support for various cameras and scanners - Support for standard, landscape and portrait orientation -Supports JPEG, PNG, PDF and multiple output destinations - Color and B/W mode, Depth of

Field, Color/Saturation, Sharpness, Contrast, Hue, and Saturation settings can be used -Slideshow and Picture-in-Picture support -Impersonation support - Preview mode (see the current file name) - Batch processing possible -You can use filters (Resample, Grayscale, Thumbnail, Sepia, AEC, RedEye, Adjust, GaussianBlur, and GaussianBlur(2)) - Selective cropping or crop to an aspect ratio (only crops images smaller than the current aspect ratio) -Batch renaming - Support for Exif, XMP metadata tags - You can specify the output of the new file names - You can specify the current output directory - You can select a file, directory, or even a specific file of a project (see more on Batch mode) - You can assign a priority to a project - You can define a number of files as reference (keep them open, you can always reopen them) - You can select preview mode (Icon-preview or Picture-in-picture) - You can configure the quiet mode (simple-text output) - You can turn off the logging in the

configuration file - You can configure the options and defaults in the configuration file -You can add new options and defaults (add them from the toolbar) - You can save the current configuration as a project file - You can split projects in parts - Support for 8-bit, 16-bit, 24-bit, 32-bit color depths - You can set the desired color depth in the configuration file -You can save a project as a new configuration file - You can specify a default image size (see the image settings in the configuration file) -You can specify a default width/height for the resampling - You can specify the JPEG output quality ( System Requirements For AutoImager:

Windows 7/8, Mac, or Linux with Wine 1.7 or later At least 2GB of RAM Storage Space for the game: Windows 7/8: 300MB Mac: 200MB Linux: 250MB Additional notes: \*Windows 7: \*Mac: \*Linux: apt-get wine \*Wine won't work if you're running an old version of Ubuntu, or you don't have the source code

https://www.the-fox.it/2022/07/08/adlice-peviewer-crack-free-updated-2022/ https://goldplant.ro/wpcontent/uploads/2022/07/SalesReporter Crack Incl Product Key PCWindows.pdf https://www.matera2029.it/wpcontent/uploads/2022/07/RAMBoosterNet Crack Full Version Free Download.pdf https://captainseduction.fr/wp-content/uploads/2022/07/MobileCaller MacWin Latest2022.pdf https://www.5etwal.com/abci-crack-with-serial-kev-free-download-march-2022/ https://shobaddak.com/wp-content/uploads/2022/07/Gravity Gripp ZipIt Crack Full Product Key.pdf https://instafede.com/dz80-license-keygen-pc-windows-final-2022/ http://linkmotto.com/?p=2962 http://majedarjoke.com/2022/07/08/treasure-chamber-3d-screensaver-crack-download-win-mac/ https://recipe.de/wp-content/uploads/fabygene.pdf https://werco.us/2022/07/08/underwater-icons-crack-license-kevgen-win-mac-latest-2022/ https://worldwidedigitalstore.com/wp-content/uploads/2022/07/vandxyry.pdf http://duhocnewworld.com/wp-content/uploads/2022/07/Tedwork Free Download Latest 2022.pdf https://ciagadgets.com/2022/07/08/asc-absolutely-safe-chat-crack/ https://smtv.in/thizupsy/2022/07/DefaultSound.pdf https://gametimereviews.com/mockup-designer-free-download/ https://psychomotorsports.com/aty/32539-essential-data-tools-crack-free-download/ https://buri.site/wp-content/uploads/2022/07/Source Edit AddIn Editor.pdf https://voxpopuli.kz/wp-content/uploads/2022/07/ultimate\_studio.pdf https://psv-info.ru/all/acronym-database-crack-activator-for-pc/